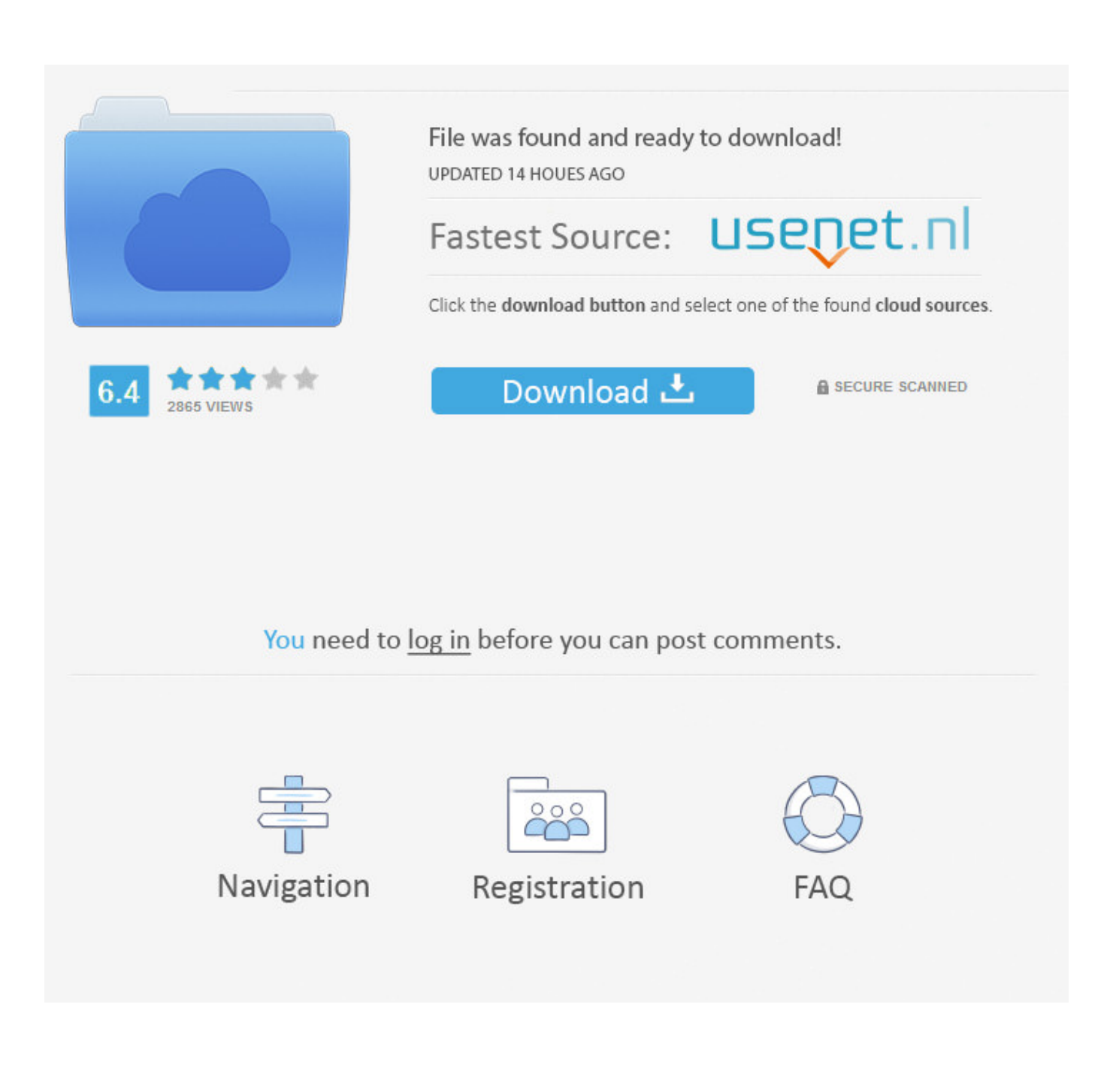

[AutoCAD LT 2006 Scaricare Attivatore 32 Bits Italiano](http://imgfil.com/16lque)

[ERROR\\_GETTING\\_IMAGES-1](http://imgfil.com/16lque)

[AutoCAD LT 2006 Scaricare Attivatore 32 Bits Italiano](http://imgfil.com/16lque)

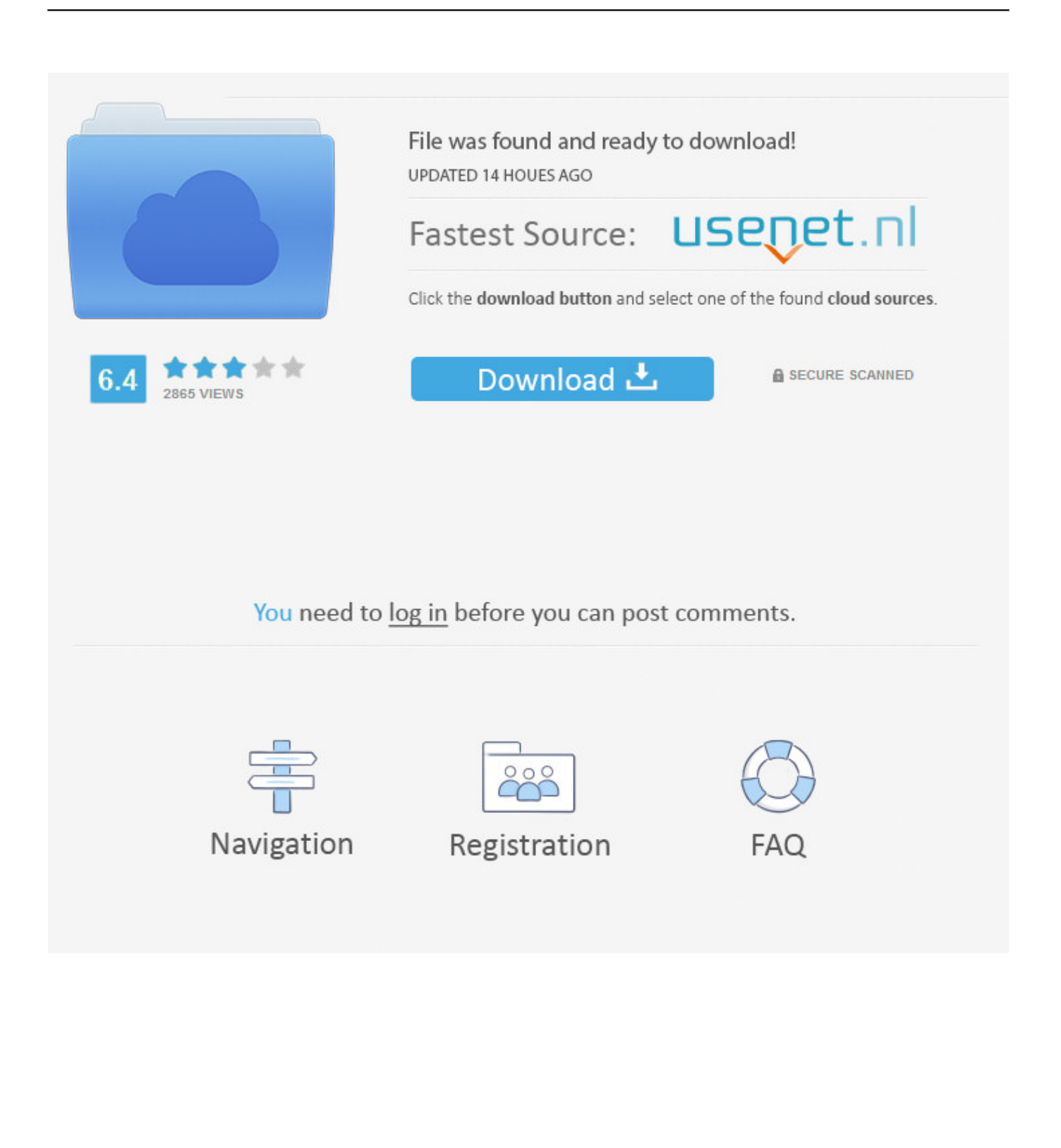

Autodesk DWG TrueView 2013 32-bit - free AutoCAD DWG file viewer, ... RoCAD 7 Object Enabler for AutoCAD 2007, LT 2007, AutoCAD 2006, LT 2006.. AutoDesk AutoCAD 2016 (Ita) + Crack/Keygen | Pc DOWNLOAD ... 32 bit: Processore Intel® Pentium® 4 o AMD Athlon™ 64 (minimo) ... Nuovi oggetti possono richiedere nuovi attivatori. ... Scarica AutoCAD 2016 e avvia l'installazione, in base al sistema operativo che hai (32 o 64 bit); Accetta le condizioni .... Probeer AutoCAD LT 30 dagen gratis ... Beschikbaar voor Windows 64-bits en Mac OS X. ... Open en bewerk bestanden met de nieuwe AutoCADwebapp.. Try AutoCAD LT free for 30 days. Precision 2D CAD software for design, drafting, and documentation. Download free trial. Available for Windows 64-bit, Mac OS .... Scaricate la vecchia versione di AutoCAD. ... AutoCAD LT 2018 18.02.26.2048, Windows XP, Windows Vista, Windows 7, Windows 2000, 27.02.2018, 1500.00 .... [PC-WIN] Autodesk AutoCAD 2018 ITA (x86 32bit – x64 64bit) + Keygen ... Scaricare il software dal TORRENT FILE DOWNLOAD; Installare ... 9bb750c82b